Документ подписан простой электронной подписью Информация о владельце: ФИО: Пономарева Светлана Викторовна Должность: Проректор по УР и НО Дата подписания: 18.09.2023 19:32:00 Уникальный программный ключ:

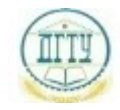

<u>МИНИСТЕРСТВО НАУК</u>И И ВЫСШЕГО ОБРАЗОВАНИЯ РОССИЙСКОЙ ФЕДЕРАЦИИ bb52f95941**IYe64617366ef2977**b97**e87159613**26

# **ФЕДЕРАЛЬНОЕ ГОСУДАРСТВЕННОЕ БЮДЖЕТНОЕ ОБРАЗОВАТЕЛЬНОЕУЧРЕЖДЕНИЕ ВЫСШЕГО ОБРАЗОВАНИЯ «ДОНСКОЙ ГОСУДАРСТВЕННЫЙ ТЕХНИЧЕСКИЙ УНИВЕРСИТЕТ» (ДГТУ) АВИАЦИОННО-ТЕХНОЛОГИЧЕСКИЙ КОЛЛЕДЖ**

# **ФОНД ОЦЕНОЧНЫХ СРЕДСТВ**

**по дисциплине**

ОП.15 Веб-дизайн и разработка в рамках основной образовательной программы (ООП) по специальности СПО 09.02.07 Информационные системы и программирование базовой подготовки

> Ростов-на-Дону 2022 г.

# 1 Паспорт фонда оценочных средств

# 1.1 Область применения

Комплект оценочных средств предназначен для оценки результатов освоения по ОП.15 Веб-дизайн и разработка программы подготовки специалистов среднего звена по специальности Информационные системы и программирование в части овладения профессиональных и общих компетенций.

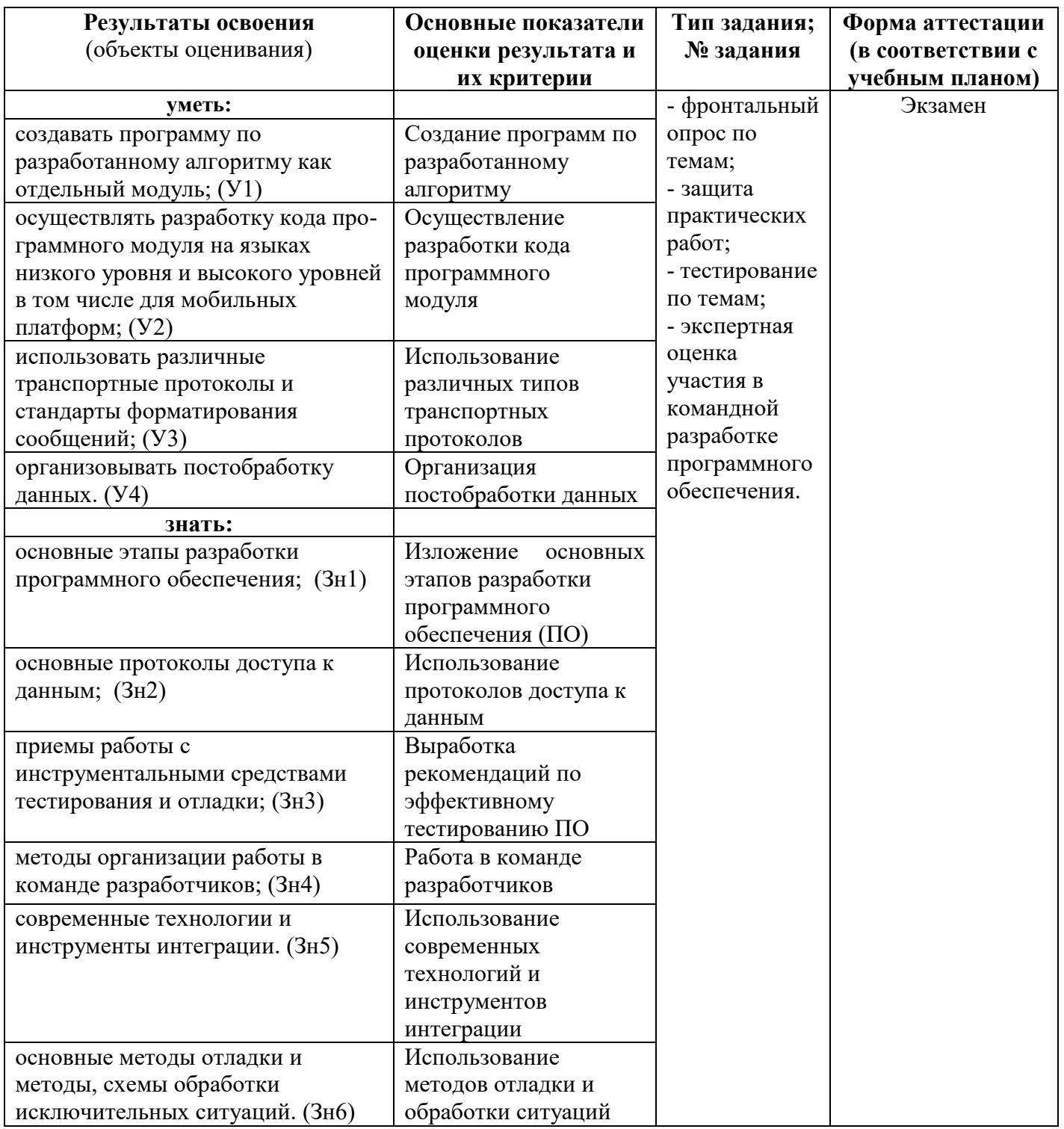

# **2 Комплект контрольно-оценочных материалов**

## **2.1 Задания для текущего контроля с критериями оценивания**

# **2.1.1 Практические работы**

Учебным планом предусмотрено выполнение 10 практических работ по ОП.15 Веб-дизайн и разработка. Содержание всех практических работ приведено в методической разработке по выполнению практических работ по ОП.15 Веб-дизайн и разработка.

## **2.1.2 Тестирование**

Приводится содержание основных тестовых заданий.

## **Тест № 1**

Выберите правильный ответ:

## 1. Технология «Клиент – Сервер» это:

- 1. когда в сети один сервер остальные клиенты; +
- 2. когда в сети только серверы;
- 3. когда в сети только клиенты.

## 2. Технология «Клиент – Сервер» это:

- 1. когда в сети много серверов и много клиентов; +
- 2. когда в сети много серверов и один клиент;
- 3. когда в сети только серверы.

## 3. Выберите какое из утверждений неверно:

### клиенты - это:

- 1. компьютеры, подключенные к сети для поиска и получения информации;
- 2. компьютеры, предоставляющие ресурсы для других участников сети;+
- 3. компьютеры, пользующиеся ресурсами других компьютеров;

### 4. Выберите какое из утверждений неверно:

динамическая страница это:

- 1. генерируется сервером в ответ на запрос клиента; +
- 2. создается заранее и размещается на сервере;
- 3. изменяется на стороне клиента в ответ на его действия.

### 5. Выберите правильный ответ:

- Почтовый сервер использует протокол POP3 для:
	- 1. пересылки почты другим почтовым серверам;
	- 2. пересылки почты другим почтовым серверам и клиентам;
	- 3. пересылки почты клиентам. +

## 6. Выберите правильный ответ:

### Какой протокол используется почтовыми службами:

- 1. SMTP; +
- 2. SLIP;
- 3. PPP.

### 7. Выберите правильный ответ:

- Протокол http используется для:
	- 1. обмена дейтаграммами;
	- 2. обмена Web документами; +
	- 3. работы в режиме on-line;
	- 4. поиска информации.

# 8. Выберите правильный ответ:

### Программы – браузеры используются для**:**

- 1. отправки информации;
- 2. просмотра содержимого удаленных компьютеров;
- 3. просмотра гипертекстовых документов. +

### 10. Выберите правильный ответ:

### Браузер не:

- 1. исполняет JavaScript –коды;
- 2. исполняет HTML инструкции;
- 3. исполняет PHP программы.+
- 11. Выберите правильный ответ:

## Сервер имеет:

- 1. статический IP- адрес;+
- 2. динамический IP- адрес;
- 3. МАС адрес.

## **Тест № 2**

Выберите правильный ответ:

## 1. Какие элементы отсутствуют в HTML документах:

- 1. TITLE;
- 2. BODY;
- 3. FRUT; +
- 4. SCRIPT.
- 2. Элемент МЕТА используется для:
	- 1. указания кодировки используемой в документе;
	- 2. указанием шрифта;
- 3. указания схемы доступа.+
- 3. Элемент МЕТА используется для:
	- 1. указания заголовка;
	- 2. указания автора; +
	- 3. указания метода доступа.

#### 4. Упорядоченные списки создаются тегом:

- 1. UL;+
- 2. DT;
- 3. OL.
- 5. Неупорядоченные списки создаются тегом:
	- 1. UL;
	- 2. DT;
	- 3. OL.+

6. Абзац создается тегом:

- 1. P;
- 2. BR;+
- 3. H;
- 4. LI.
- 7. Заголовок создается тегом:
	- 1. P;
	- 2. BR;
	- $3. \text{ H}: +$
	- 4. LI.
- 8. Элемент списка создается тегом:
	- $1. \overline{P}$ :
	- 2. BR;
	- 3. H;
	- $\overline{4}$ . LI. +

9. Содержимое ячейки в таблице создается тегом:

- 1. TH;
- 2.  $TD; +$
- 3. TR;
- 4. BR.
- 10. Заголовок столбца в таблице создается тегом:
	- 1. TH; +
	- 2. TD;
	- 3. TR;
	- 4. BR.
- 11. Фрейм создается для:
	- 1. передачи запроса на сервер;
	- 2. разделения окна на части;
	- 3. описания особого стиля отображения элементов документа.+
- 12. Тег BASE используется для;
	- 1. указания основной части адресов ресурсов, на которые ссылается данный документ;
	- 2. указания типа данного документа;
	- 3. указания структуры данного документа.+
- 13. Ссылка формируется тегом:
	- 1. IMG;
	- 2.  $A; +$
	- 3. DIV.
- 14. Тег FORM используется для:
	- 1. логического объединения элементов документа для отправки на сервер запроса; +
	- 2. формирования структуры документа;
	- 3. создания нескольких окон в документе.

## Тест № 3

## Выберите правильный ответ:

1. Протокол http используется для:

- 1. обмена служебными сообщениями;
- 2. обмена гипертекстовыми документами; +
- 3. работы в режиме on-line;
- 4. обмен почтовыми сообщениями.
- 2. Протокол ftp используется для:
	- 1. для передачи файлов; +
	- 2. передачи служебных сообщений;
	- 3. просмотра содержимого каталога на удаленной машине;
	- 4. работы в режиме on-line.
- 3. РНР относится к языкам:
	- 1. интерпретаторам;
	- 2. компиляторам;
	- 3. трансляторам.+

#### 4. Как в РНР включить многострочный комментарий?:

- $1.$  //;
- 
- 2. #;<br>3. /\*; +
- 4.  $\leq$  -

#### 5. Для объявления переменных в РНР используется:

- 1.  $\omega$ ;
- 2.  $\frac{1}{2}$ ; +
- $3. \&;$
- 4.  $\frac{9}{6}$ .

#### 6. Какой тип у переменной = "5":

- 1. string;
- 2. integer; $+$
- 3. boolean.

### 7. Какой оператор не является оператором цикла:

- 1. switch:  $+$
- 2. while;
- $3.$  for.

## 8. Какая функция возвращает длину строки?:

- 1.  $chr();$
- 
- 2. ord();<br>3. strlen().+

#### 9. Какой символ не является пробельным:

- 1.  $"`n"$ :+
- $\frac{1}{2}$  "\r":
- $\begin{array}{cc} 2. & \text{``r''}, \\ 3. & \text{``r''}; \\ 4. & \text{``r''}, \end{array}$
- 

#### 10. Какой способ задания массива использует автоиндексацию:

- 1.  $\text{Scar}[10];$
- 2.  $\text{Scar}[\cdot]$ ;+
- $3. \quad \text{array}()$ .
- 12. Какая функция осуществляет поиск определенного значения в массиве:
	- 1.  $reset():$
	- 2. in array();  $+$
	- $3.$  count().
- 13. Какая функция определяет количество элементов в массиве:
	- 1.  $reset();$
	- 2. in  $array()$ ;
	- 3. count().+
- 14. Какая функция сортирует массив по убыванию:
	- 1. sort();+
	- 2.  $rsort();$
	- $\overline{3}$ . asort().
- 15. Какая функция сортирует ассоциативный массив по ключам в порядке убывания:
	- 1.  $asort()$ ;
	- $2.$  rsort();
	- 3. krsort
	- 4.  $arsort()$ .+

# 2.1.3 Фронтальный опрос (устный, письменный)

- Дать определение понятия «клиент» и «сервер» в сетевой технологии
- Какие программные средства используются на стороне клиента,
- Какие функции исполняют серверы,
- Что такое сетевые протоколы  $\equiv$
- Каковы функции протоколов: SMTP, http, ftp, pop3  $\equiv$
- $\overline{a}$ Что такое специализированные серверы и их функции.
- $\mathbf{r}$ Перечислите основные языковые средства, используемые для создания клиентского ПО.
- Перечислите основные языковые средства, используемые для создания серверного ПО  $\sim$
- Что такое система статические страницы
- Что такое динамические серверные страницы
- Что такое информационные порталы?
- Что такое HTML, и каково его предназначение?
- Как называются HTML- инструкции и каковы особенности их синтаксиса
- Какова структура HTML- документа?  $\sim$
- Перечислите основные теги заголовка HTML- документа?  $\equiv$
- $\mathbb{R}^{\mathbb{Z}}$ Перечислите основные теги тела HTML- документа?
- $\overline{\phantom{a}}$ Что описывает и для чего нужен тег МЕТА?.
- Каковы функции тега LINK?
- Зачем нужен тег BASE?  $\sim$
- $\equiv$  . Какие теги используются для создания, надстрочного и подстрочного текста, курсива, жирного текста?
- Создайте таблицу из трех столбцов и 4-х строк, вторая строка в ней объединяет второй и третий столбец  $\sim$
- Создайте таблицу из 4-х столбцов и трех строк, второй столбец в ней объединяет вторую и третью строки  $\mathbf{r}$
- Создайте таблицу из трех столбцов и 4-х строк, первую строку и первый столбец в ней сделайте заголовками.
- Напишите абзац текста. Любое слово из него сделайте ссылкой на другой документ (текстовый, рисунок)
- $\equiv$ Напишите абзац текста. Вставьте в текст рисунок
- Напишите абзац текста. Вставьте в текст рисунок. Слелайте рисунок ссылкой  $\equiv$
- Что такое тег FORM и для чего он нужен  $\sim$
- Каковы атрибуты у тега FORM
- Что такое каскадные таблицы стилей и для чего они нужны?
- Напишите инструкцию подключения файла с описанием стиля к HTML- локументу?  $\sim$
- $\mathbf{r}$ Что описывает инструкция A: hover {fontsize:16pt}?
- Создайте описание абзаца жирным курсивом, размер текста 11 pt
- Создайте описание фона документа желтым цветом (опишите цвет словом), любого цвета (опишите цвет кодом)
- Какие задачи решают при разработке клиентских приложений?
- Перечислите программные средства, используемые для разработки клиентских приложений
- Какова роль браузера при работе с клиентскими приложениями?  $\overline{\phantom{0}}$
- К какому типу языков относится HTML?  $\equiv$
- $\mathbb{R}^{\mathbb{Z}^2}$ Для чего предназначен язык JavaScript?
- $\equiv$ К какому типу языков относится JavaScript
- Функции решаемые с помощью языка JavaScript при разработке клиентской части сетевых приложений
- Объектная модель языка JavaScript. Понятие объекта, методов, событий.
- $\equiv$ Места встраивания сценариев на JavaScript в HTML.
- Методы объекта Window  $\equiv$
- Назначение метола confirm().  $\equiv$
- Назначение метода prompt().  $\equiv$
- Назначение метода alert().
- Использование метода form для передачи на сервер запроса от клиента.  $\overline{a}$
- Создайте кнопку, напишите сценарий при ее нажатии.
- Создайте несколько флажков, напишите сценарий обработки выбора.
- Создайте несколько радио кнопок, напишите сценарий обработки выбора
- Создайте форму для приема от клиента его имени и возраста и поприветствуйте его по имени  $\equiv$
- Назначение серверного программного обеспечения.
- Принципы организации клиент- серверного взаимодействия.
- Средства разработки серверных приложений.  $\overline{a}$ 
	- Статические и динамические серверные страницы.
- История создания и развития языка РНР
- К какому типу языков относится PHP.
- Какова структура программ на PHP и особенности взаимодействия с HTML
- $-$  Переменные в PHP.
- Типы переменных в РНР
- Арифметические операции в PHP.
- Логические операции в РНР.
- Условная инструкция if -else, в PHP  $\equiv$  .
- Условная инструкция switch в PHP.
- Пикл while в PHP  $\equiv$
- Цикл for в PHP  $\equiv$
- Функции в РНР. Встроенные функции. Объявление и вызов функций
- Создание индексированных массивов в PHP (Одномерных, многомерных)
- Создание ассоциативных массивов в РНР  $\equiv$
- Просмотр индексированных массивов.
- Просмотр ассоциативных массивов.
- Слияние массивов, выделение массива
- Сортировка массивов по значениям
- Сортировка массивов по ключам
- Списки и строки
- Объекты в РНР
- Что такое переменные окружения?
- Открытие, закрытие файла.
- Запись в файл (посимвольное, построчное, блочное)
- Чтение из файла (посимвольное, построчное, блочное)

# Критерии оценивания ответов на вопросы:

- $5 86\% 100\%$  верных ответов,
- 4 66%-85% верных ответов,
- $3 50\% 65$  верных ответов

## 2.2 Задания для проведения экзамена

Форма экзамена - устный, по билетам.

# Условия выполнения задания

1. Место выполнения:

Задания выполняются в учебной аудитории, наличие компьютеров не является обязательным.

- 2. Максимальное время выполнения: не более 60 мин.
- 3. Источники информации, разрешенные к использованию на экзамене: отсутствуют.

## Теоретические вопросы

- Перечень вопросов к экзамену
- 1. Технология «клиент- сервер».
- 2. Программные средства, используемые для разработки приложений, работающих на стороне клиента.
- 3. Программные средства, используемые для разработки приложений, работающих на стороне сервера.
- 4. История развития, назначение HTML.
- 5. Структура HTML- документа. Понятие и синтаксис HTML- тегов.
- 6. Основные контейнеры заголовка-HEAD, TITLE, BASE.
- 7. Основные контейнеры заголовка- META, LINK, STYLE.
- 8. Назначение и особенности использования тегов заголовка.
- 9. Основные контейнеры тела HTML- документа BODY, TABLE.
- 10. Теги управления разметкой.
- 11. Гиперссылки. Использование гипертекстовых ссылок
- 12. Теги, обеспечивающие работу с изображениями.
- 13. Теги, обеспечивающие работу со списками.
- 14. Назначение и синтаксис использования тегов тела документа.
- 15. Ter <Input>.
- 16. Фреймы.
- 17. Основные сведения о языке JavaScript.
- 18. Методы и свойства объекта WINDOW.
- 19. Метолы Open(), Write(), Close() объекта WINDOW.
- 20. Метод Confirm(), Alert (), Prompt() объекта WINDOW.
- 21. Методы, свойства и события объекта FORM.
- 22. Создание текстовых полей, кнопок.
- 23. Создание списков определений. Создание ненумерованных списков. Создание нумерованных списков
- 24. Использование графических ссылок.
- 25. Теги таблицы.
- 26. Каскадные таблицы стилей (CSS). Подключение каскадных таблиц стилей.
- 27. История, назначение и основные характеристики РНР.
- 28. Основные характеристики трансляторов.
- 29. Основные характеристики компиляторов.
- 30. Основные характеристики интерпретаторов.
- 31. Что такое Denwer и для чего он нужен.
- 32. Как проверить готовность компьютера к работе с сетью, какие возможны проблемы и как их устранить
- 33. Что создается в директориях -/home, /etc, /usr.
- 34. Типы ланных в РНР.
- 35. Операторы и выражения. Константы.
- 36. Условные инструкции- IF, ELSEIF.
- 37. Условные инструкции- SWITCH, ?.
- 38. Циклы-WHILE, FOR.
- 39. Прерывание циклов и пропуск итераций.
- 40. Создание и вызов функции. Функции, возвращающие значение.
- 41. Создание массива.
- 42. Ассоциированные массивы.
- 43. Многомерные массивы.
- 44. Работа с массивами.
- 45. Управление массивами.
- 46. Сортировка массивов.
- 47. Создание объектов. Методы и свойства объектов.
- 48. Классы объектов.
- 49. Конструктор. Создание конструктора.
- 50. Глобальные переменные и переменные среды. Обработка ввода пользователя.
- 51. Доступ ко всем полям формы через ассоциированный массив. Определение метода передачи.
- 52. Включение файлов в документ. Исследование файлов.
- 53. Создание и удаление файлов. Открытие файла для чтения, записи, добавления.
- 54. Чтение и запись в файл. Работа с каталогами.
- 55. Переменные окружения. Основы НТТР-соединения клиента с сервером.
- 56. Получение документа с удаленной машины. Создание сетевого соединения.
- 57. Пересылка электронной почты.
- 58. Определение даты. Преобразование абсолютного времени.
- 59. Проверка и преобразование типов данных.
- 60. Форматирование строк. Анализ строк.

# Практические задания

- HTML- документ формирующий ведомость посещаемости и успеваемости 1. Создать группы.
- 2. Создать HTML- документ формирующий страницу зачетной книжки.
- 3. Создать HTML- документ, содержащий три ссылки на три разных HTML- документа. Предусмотреть возврат из них в основной HTML- документ.
- 4. Создать HTML- документ формирующий таблицу, используя теги объединяющие три столбна.
- 5. Создать HTML- документ формирующий таблицу, используя теги объединяющие три строки.
- 6. Создать HTML- документ формирующий списки определений. Подключите описатель стилей, термины и определения окрасьте по разному.
- 7. Создать HTML- документ формирующий таблицу содержащую прогноз погоды на неделю. Прогноз должен содержать указание температуры, влажности, направление и силу ветра, наличие дождя, снега, солнца или облачности. В столбце температуры окрасьте содержимое ячеек, в строке воскресенья окрасьте фон ячеек.
- 8. Создать HTML- документ, формирующий ненумерованные списки, содержащие различные значения атрибута type для нумерованных списков. Создать HTML- документ, формирующий нумерованные списки, содержащие различные значения атрибута type для ненумерованных списков.
- 9. Создать HTML- документ, формирующий изображение в качестве ссылки, по которой вызывается другой HTML- документ. Предусмотрите возврат в первый документ.
- 10. Создать HTML- документ, содержащий радио кнопки. Напишите скрипт, обрабатывающий выбор каждой кнопки.
- 11. Создать HTML- документ, содержащий переключатели. Напишите скрипт, обрабатывающий выбор каждого переключателя.
- 12. Создать HTML- документ, содержащий предложение пользователю указать какое у него настроение (хорошее, плохое). Если настроение хорошее выведите ему текстовое поле для объяснения причины этого, если плохое, выведите – «и это пройдет тоже!».
- 13. Создать HTML- документ, используя теги физической разметки.
- 14. Создать HTML- документ, содержащий 3 фрейма ---|. В первый поместите меню из кнопок. По нажатию каждой кнопки в нижний фрейм загрузится HTML- документ, а в правыйрисунок.
- 15. Создать HTML- документ, содержащий два фрейма. В первом фрейме список опций (например - завтрак, обед и ужин). Выбор любой опции должен предоставлять соответствующее меню. Используйте элемент <Select> и объект Array.
- 16. Создать HTML- документ, который выводил бы текущую дату и, в зависимости от времени суток выводил бы пожелания доброго утра, дня, вечера или ночи.
- 17. Создать HTML- документ, содержащий форму для регистрации пользователя на сайте. Получите от пользователя введенную информацию на сервере и поприветствуйте его в ответ.
- 18. Создайте программу, предлагающую пользователю выбрать любимый музыкальный жанр, передайте на сервер и в зависимости от выбора отправьте пользователю перечень групп, работающих в этом жанре.
- 19. Создайте программу, предлагающую пользователю выбрать жанр в кино, передайте на сервер и в зависимости от выбора отправьте пользователю перечень фильмов этого жанра.
- 20. Создайте программу, предлагающую пользователю ввести числа для подсчета среднего арифметического, передайте их на сервер, посчитайте среднее арифметическое и отправьте ответ.
- 21. Создайте программу, предлагающую пользователю ввести числа для определения максимального значения, передайте их на сервер, определите максимальное число и отправьте ответ.
- 22. Создайте программу, предлагающую посетителю ввести свой логин, пароль, возраст, пол. Полученные данные внесите в массив, и в зависимости от возраста и пола выдайте приветствия.
- 23. Создайте программу, формирующую в виде массива ведомость успеваемости и посещаемости студентов группы. Отсортируйте студентов по количеству пропусков.
- 24. Создать на сервере массив, в котором храниться: ФИО студента, № группы, перечень, сделанных студенту прививок, отметки о противопоказаниях для вакцинации. Клиент может получить ответ на запрос:
- 25. список студентов, которым прививки противопоказаны;
- 26. список студентов, сделавших прививки по конкретным заболеваниям;
- 27. список студентов, не сделавших прививки по конкретным заболеваниям.
- 28. Создать на сервере массив вопросов. Каждый вопрос имеет по четыре варианта ответов, один из которых верный. Студент регистрируется (вводит номер группы и ФИО). С сервера пересылается 3 вопроса случайным образом выбранных из массива вопросов. Студент выбирает верные варианты ответов и отправляет на сервер. Там происходит проверка и студенту отправляется информация о том, сколько было верных ответов.
- 29. Создать массив студентов группы с результатами сессии по 5-ти предметам. Осуществить вывод двоечников, имеющих одну двойку, две двойки, три двойки и более 3-х двоек.
- 30. Создать функцию, выводящую текст, с возможностью полученного от пользователя указания размера шрифта.
- 31. Сформировать многомерный массив, содержащий перечень книг, организованных по тематикам:
	- детектив;
	- мелодрама;
	- фантастика:
	- исторический;
	- философский.

Отсортировать массив по годам издания, в алфавитном порядке по фамилиям авторов.

32. Создать массив студентов группы с результатами сессии по 7-ми предметам. Осуществить выведение отличников, хорошистов, двоечников

## **2.2.2 Критерии оценивания**

#### **Оценка за теоретический вопрос выставляется:**

*«отлично***»** - если студент правильно, четко, аргументировано и в полном объеме изложил содержание теоретических вопросов, а также убедительно ответил на дополнительные вопросы;

*«хорошо»* - если студент правильно, но не достаточно полно изложил содержание теоретических вопросов, а также не точно ответил на дополнительные вопросы;

*«удовлетворительно***»** - если студент изложил только основные моменты из теоретического вопроса;

*«неудовлетворительно***»** - ответ не соответствует изложенным выше критериям.

#### **Оценка за выполнение практического задания выставляется:**

*«отлично»* - если студент выполнил все этапы решения практического задания и получен верный ответ или иное требуемое представление результата работы;

*«хорошо***»** - если студент выполнил задание полностью или большую его часть (свыше 85 %), но при выполнении обнаружились некоторые неточности в применении технологических моделей, приемов и алгоритмов в рамках поставленной задачи или работа выполнена полностью, но использованы наименее оптимальные подходы к решению поставленной задачи;

*«удовлетворительно***»** - если студент выполнил задание не полностью, допущено более трех ошибок, но студент владеет основными навыками работы, требуемыми для решения поставленной задачи;

*«неудовлетворительно***»** - если студентом допущены существенные ошибки, показавшие, что он не владеет обязательными знаниями, умениями и навыками в применении технологических моделей и алгоритмов в решении поставленной задачи или значительная часть работы выполнена не самостоятельно.

#### **Общая оценка выставляется:**

**«***отлично»* - если студент за выполнение практического задания оценен «отлично», а за теоретические вопросы – не ниже «хорошо»;

**«***хорошо***»** - если студент за выполнение практического задания оценен «хорошо», а за теоретические вопросы – не ниже «удовлетворительно»;

*«удовлетворительно***»** - если студент за выполнение практического задания и теоретического вопроса оценен не ниже «удовлетворительно»;

**«***неудовлетворительно»* **-** если студент за выполнение практического задания и ответа на теоретический вопрос оценен ниже «удовлетворительно».